## [TRUMP2 認定医申請書式の出力方法]

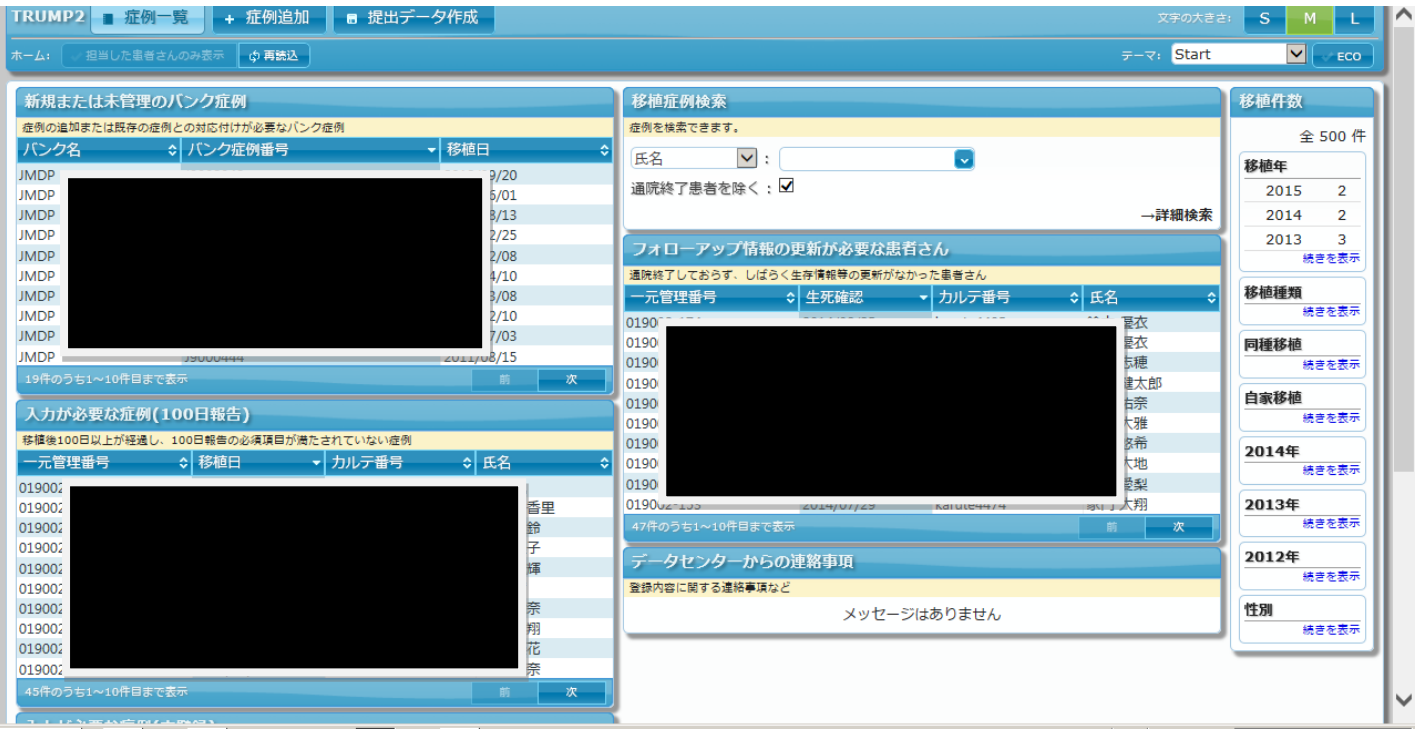

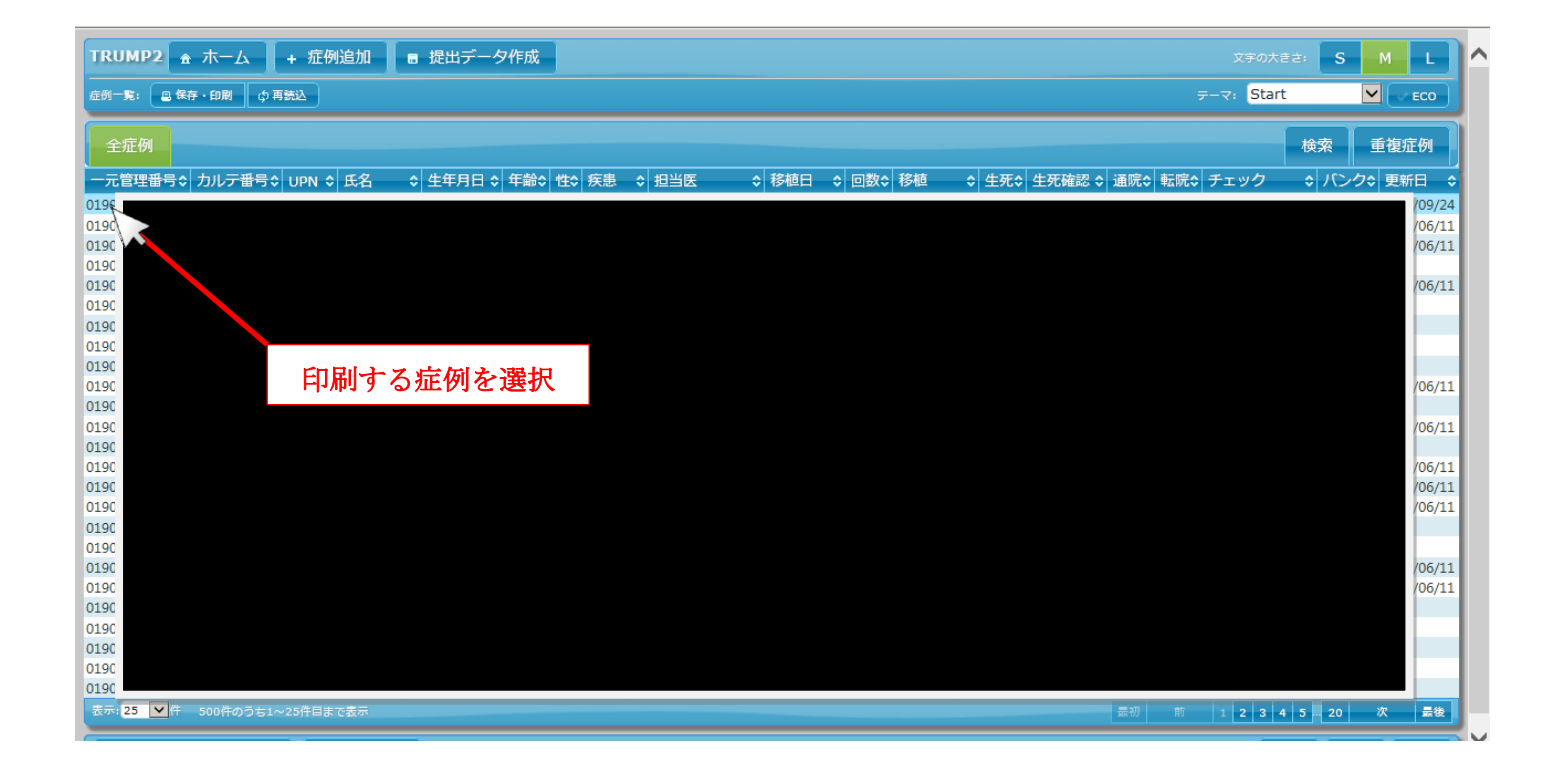

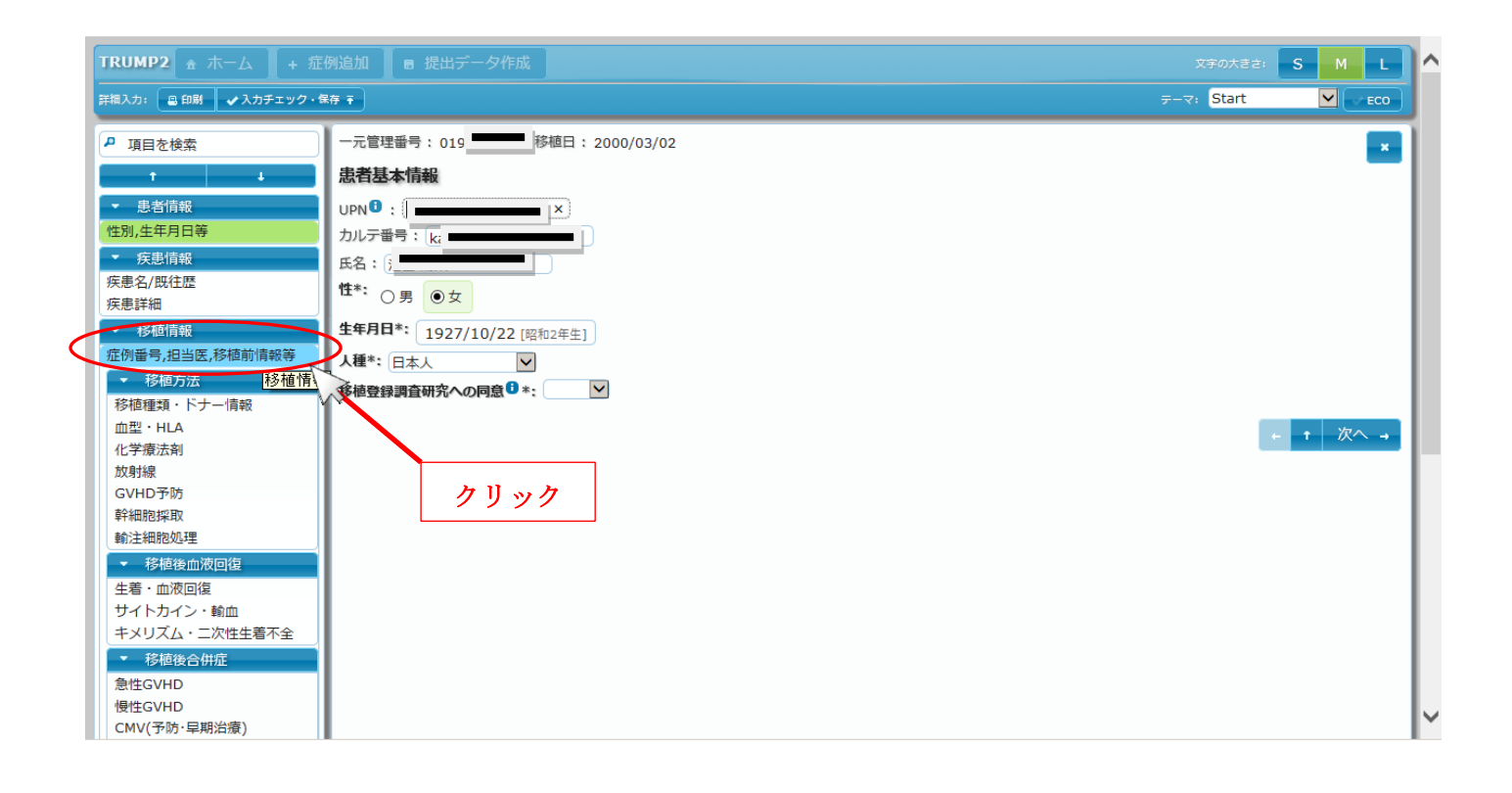

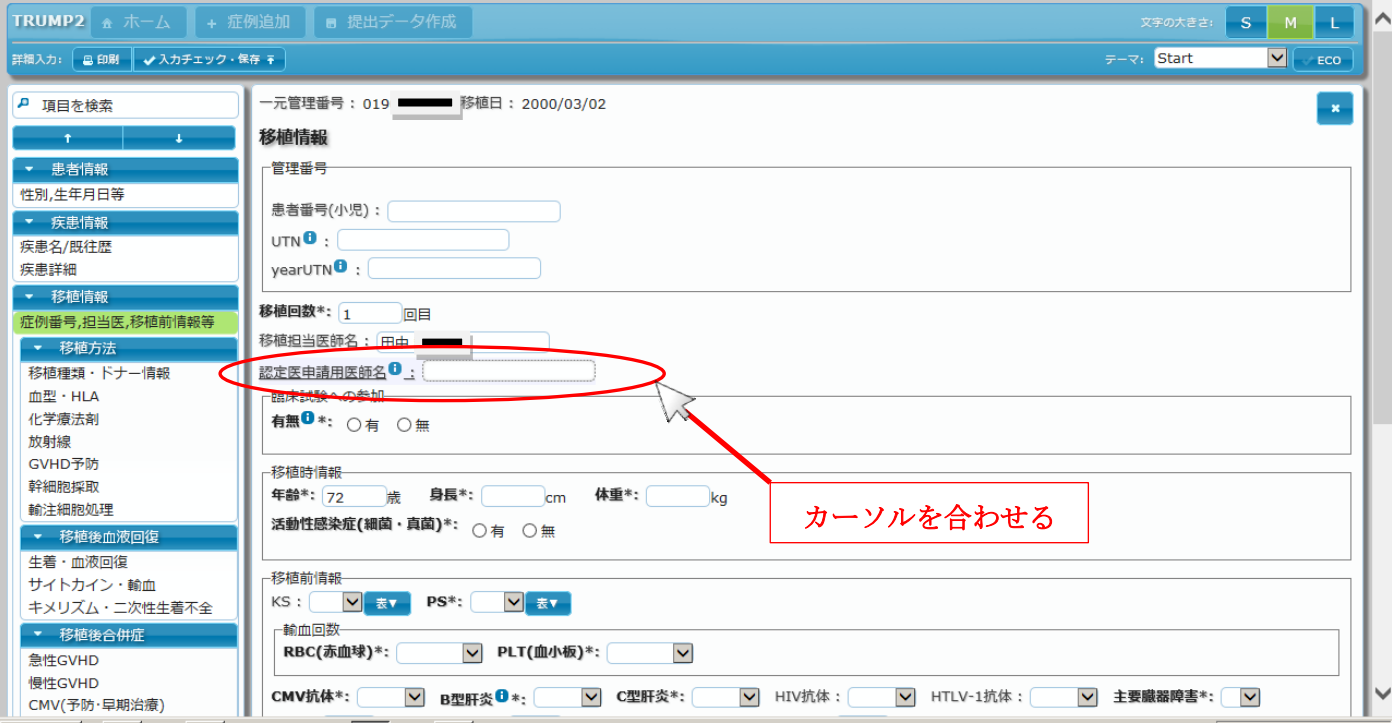

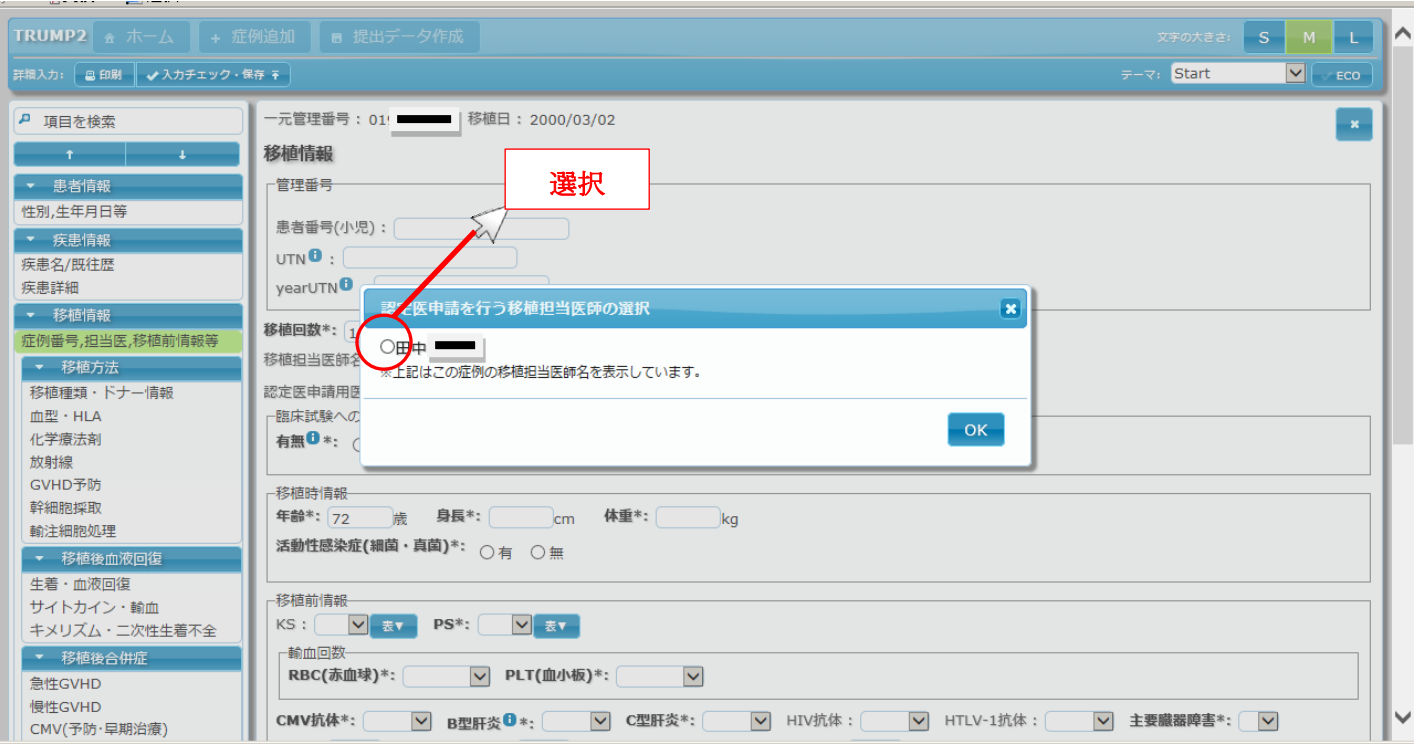

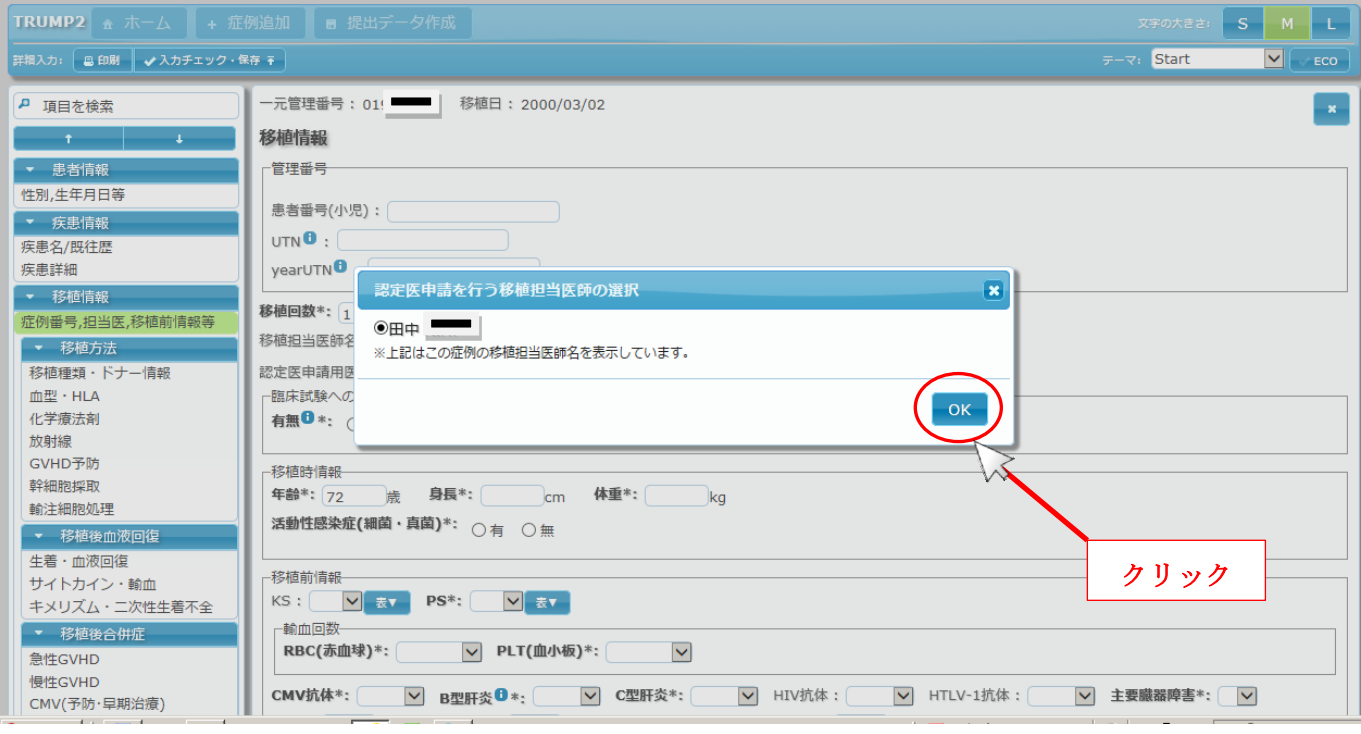

![](_page_3_Picture_9.jpeg)

![](_page_3_Picture_10.jpeg)

![](_page_4_Picture_40.jpeg)

## 印刷、提出は、1 ページ目だけで結構です。

## 最上段に下記の項目が記載されていることを確認し、そのページのみ

## 提出してください。

【記】

一元管理番号: 移植日:

認定医申請情報

認定医申請医師名: